# **Filtre RF passe-bas commutable.**

## François LAMBERT, F6AJL et Robert BERRANGER, F5NB

*F5NB : Ceci est la compilation de trois articles parus dans Radio-REF de janvier, février et mars 2016. François a réalisé un coffret contenant 9 filtres passe-bas prévus pour filtrer les harmoniques des signaux dans les bandes radioamateurs. Trouvant personnellement que les résultats n'étaient pas conformes à ce que l'on pourrait attendre, j'en ai fait une analyse complète pour voir où cela clochait.* 

### **Premier article par F6AJL :**

*Pour pouvoir étalonner mon millivoltmètre Férisol AB302, j'ai utilisé un ampli RF 6W 1- 35 MHz afin d'augmenter le niveau de sortie de mon générateur HF. Cet ampli n'étant pas très linéaire (harmoniques), je l'ai fait suivre d'un filtre passe-bas. Un ami OM a voulu utiliser le même à la sortie de son émetteur HF SDR. C'est alors que j'ai eu l'idée de lui réaliser une batterie de filtres passe-bas adaptés aux bandes amateurs HF.* 

### **Cahier des charges**

J'aurais pu combiner des filtres relativement simples avec l'ampli RF, mais j'en ai profité pour réaliser un système autonome et universel. Je me suis imposé un cahier des charges plutôt ambitieux :

- Un filtre passe-bas pour chaque bande amateur.
- Ondulation dans chaque bande  $\leq 0,1$  dB.
- Pertes d'insertion dans chaque bande < 0,3 dB.
- Atténuation > 40 dB pour le double de la fréquence la plus basse de la bande (H2).
- Atténuation > 60 dB pour le triple de la fréquence la plus basse de la bande (H3).
- Impédance de charge = 50  $\Omega$ .
- Impédance ramenée à l'entrée = 50  $\Omega$  (charge nominale).
- ROS maxi dans la bande < 1,1 (charge nominale).

## **Choix de la structure du filtre**

J'avais pratiquement le choix entre trois structures :

- Butterworth
- Tchebychev
- Elliptique

Le filtre de Butterworth aurait demandé un ordre élevé pour tenir l'affaiblissement.

Le filtre elliptique est le meilleur pour l'affaiblissement, surtout en se débrouillant pour caler l'harmonique 3 dans le premier nul. Par contre il aurait été difficile de tenir le ROS. C'est aussi celui qui nécessite des bobines de plus grande qualité (Q élevé).

Donc j'ai opté pour le compromis que représente le filtre de Tchebychev avec les paramètres suivants :

- Ondulation 0,001 dB pour tenir le ROS
- 7ème ordre pour tenir l'atténuation hors bande.

Voir sur la figure 1 la comparaison des courbes théoriques entre deux filtres du 7<sup>ème</sup> ordre : l'un à structure Butterworth et l'autre à structure Tchebychev 0,001dB.

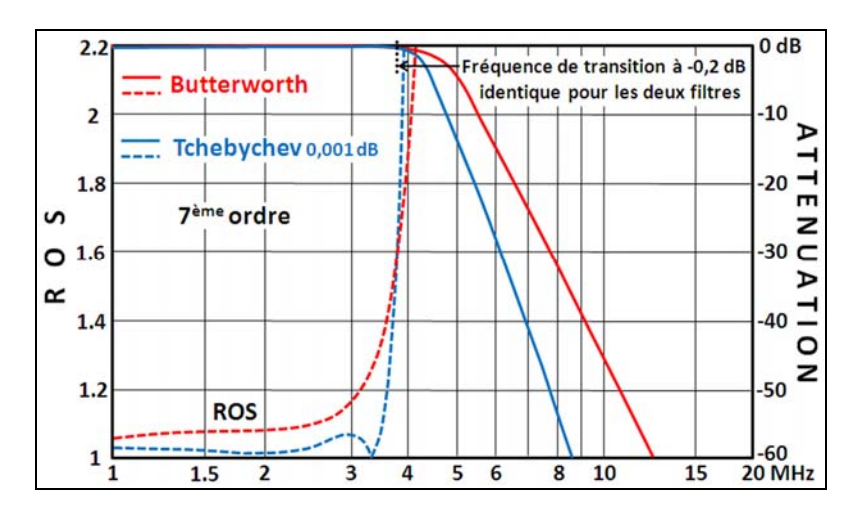

Figure 1. **Comparaison entre deux filtres Butterworth et Tchebychev.**

On notera bien que ces courbes sont théoriques. En pratique le Q fini des bobines et leur imprécision ainsi que celle des condensateurs font que pour tenir à la fois les objectifs d'un ROS maxi de 1,1 et d'une atténuation < 0,3 dB pour la fréquence de transition **(1)**, il sera nécessaire d'augmenter cette dernière, ce qui se paiera par une plus faible atténuation hors bande. Ici, la fréquence de coupure du filtre Tchebychev est trop basse pour respecter ces critères dans la bande 3,5-3,8 MHz (*cf.* fig.2).

### **Calcul et simulation des filtres**

Il fut un temps pas trop éloigné où pour calculer un filtre, on se servait de tables de coefficients. Maintenant, on ne pourrait plus se passer des programmes spécialisés. Pour ma part, j'utilise "ELSIE 2.55", récupéré sur le site Internet "www.Tonnesoftware.com ". Il est libre d'utilisation pour les particuliers. Avec ces programmes, il suffit de leur dire quel type de filtre l'on veut, son ordre, son ondulation (si besoin) et la fréquence de transition. On peut aussi donner une atténuation à une fréquence précise et il calcule l'ordre du filtre. Un avantage appréciable de ces programmes, c'est qu'ils nous fournissent toute une série de courbes. Dans le cas de "ELSIE", il incorpore également un simulateur dérivé de "Spice" qui permet de simuler le filtre avec les "vraies" valeurs des composants réalisables et leur coefficient de qualité (Q). Ces valeurs sont soit mesurées (Q-mètre), soit estimées. Se rappeler que ce ne sont pas les programmes de simulation qui nous apprendront la technique (en particulier les méthodes de mesure), il faut bien la maîtriser pour les utiliser (cela vaut aussi pour les simulateurs d'antenne).

Nous avons sur la figure 2 l'architecture des filtres avec un tableau des valeurs "réalisables" pour toutes les bandes avec leurs contraintes de qualité.

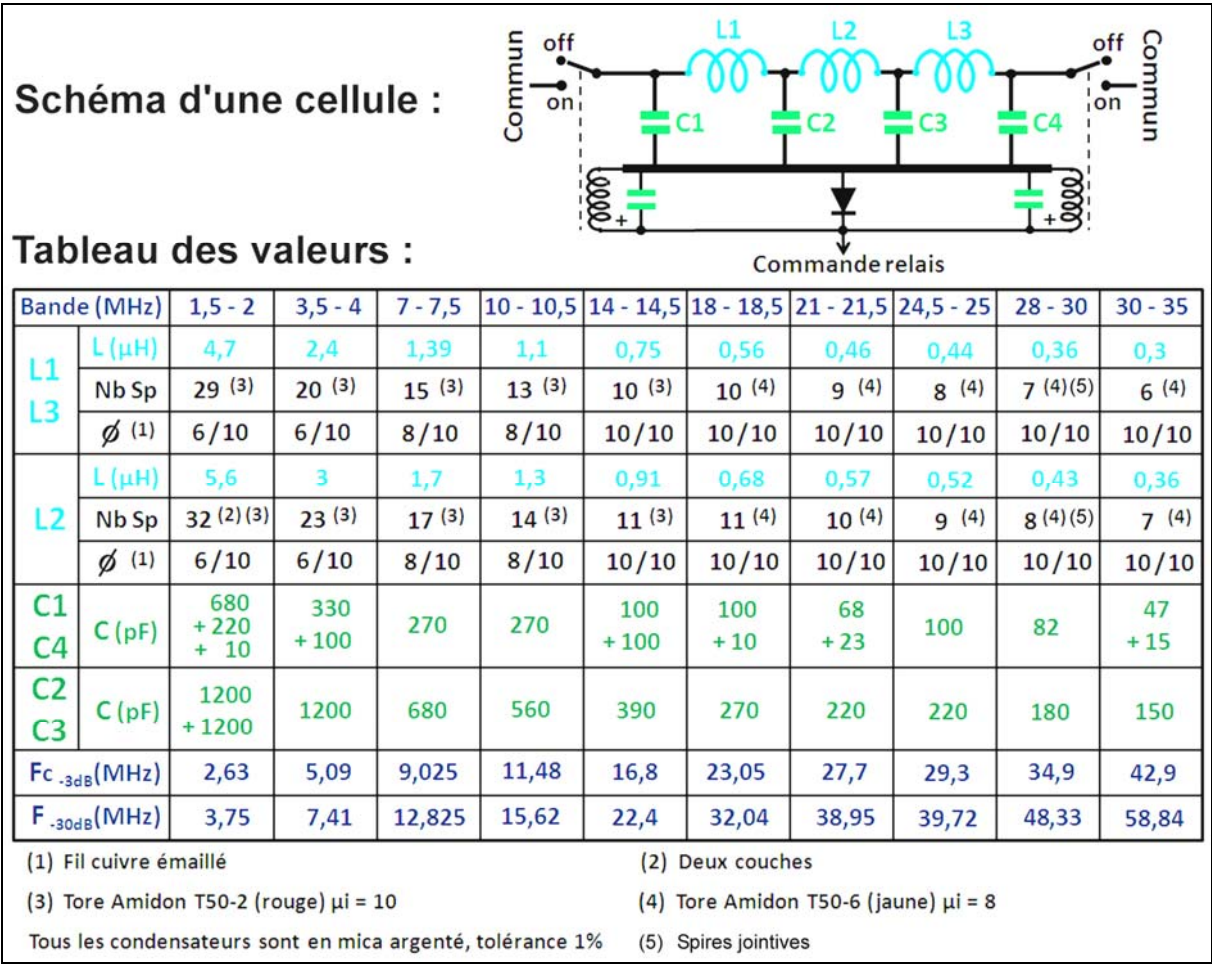

Figure 2 : **Schéma et valeurs des filtres**

## **Réalisation**

## *Fabrication des filtres*

La réalisation a été faite en deux épisodes. Dans un premier temps chaque inductance a été vérifiée et ajustée à l'aide d'un Q-mètre M803A de FERISOL conformément aux valeurs de la figure 2. Pour l'ajustage, j'ai tenu compte du fait que le  $\mu$  des tores n'étant pas très élevé, la valeur de l'inductance dépend de la manière de les bobiner. Elle est maximum avec les spires jointives et minimum avec les spires régulièrement espacées. Une fois la bonne valeur obtenue, on bloque les spires avec un vernis HF. Les condensateurs ont été triés et appariés pour mesurer la bonne valeur au capacimètre.

J'ai ensuite procédé au montage et au câblage des composants. La figure 3 nous montre le résultat.

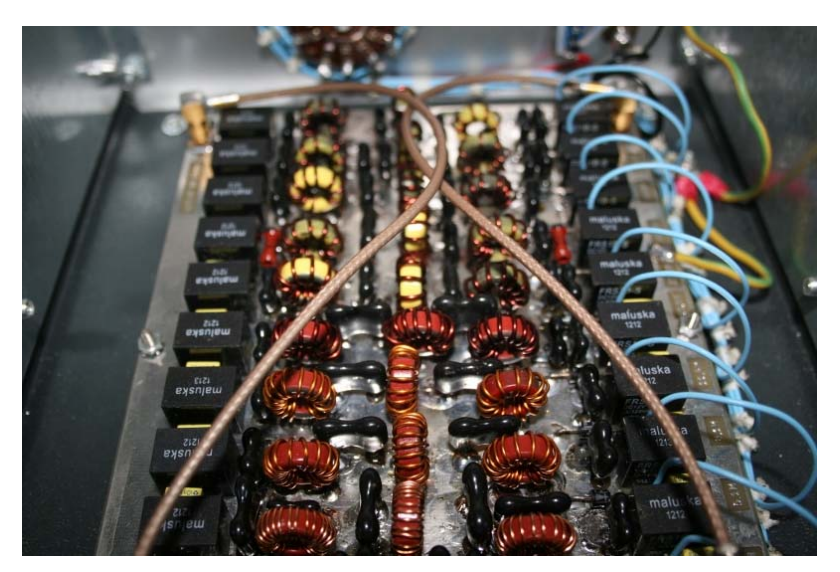

Figure 3 : **L'ensemble des filtres**

## *Vérification des performances.*

La vérification des filtres a été réalisée à l'aide d'un analyseur de spectre RIGOL DSA815TG avec sa fonction « tracking » Ne pas oublier de protéger l'entrée de l'analyseur **(2)**. Il est nécessaire d'effectuer la mesure avec un niveau d'entrée mélangeur inférieur à -10dBm (après l'atténuateur d'entrée) pour éviter la saturation de l'analyseur de spectre **(3)**.

Voici maintenant sur la figure 4 les courbes de réponses mesurées pour deux filtres, l'un pour la bande 3,5 MHz, et l'autre pour la bande 28 MHz.

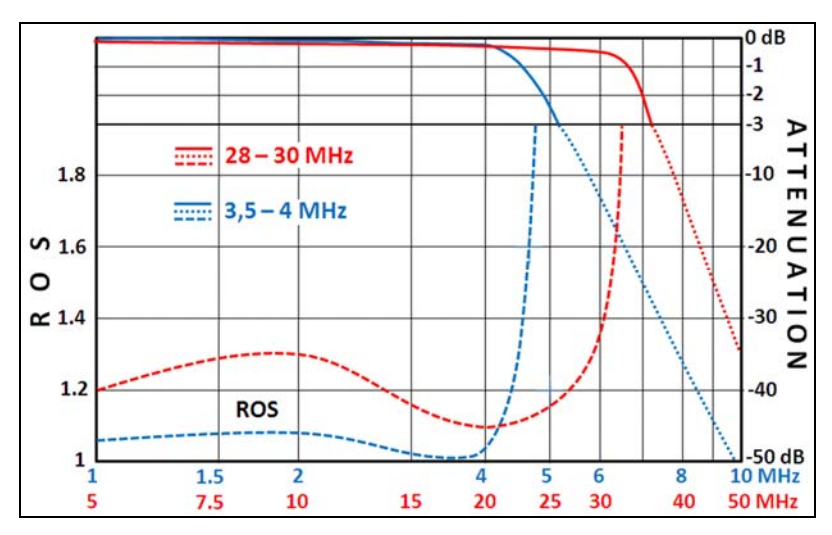

Figure 4 : **Courbes de réponses pour deux filtres**

Noter l'échelle double pour l'atténuation. Comme vous pouvez le constater, les fréquences de coupure théoriques sont très proches de celles données par l'analyse. Pour les autres filtres, les courbes de réponse sont identiques à celles qui ont été modélisées, à Fc près. Les écarts constatés entre les fréquences de coupure proviennent, entre autre, de la tolérance des inductances. Il est difficile d'ajuster la valeur d'une inductance bobinée sur un tore.

## *Réalisation mécanique*

Elle ne présente pas de difficulté. Il est nécessaire de respecter les préconisations de la fig. 2 concernant les condensateurs. La commutation de chaque filtre est réalisée à l'aide de relais 12VDC/1RT/2A de type G2E/FRB-211SC. L'entrée et la sortie de la réalisation se font avec des embases coaxiales de type SMB mâle 50Ω. Le circuit imprimé est à double face. Le circuit comporte un maximum de plan de masse (toute la face supérieure). Si les trous ne sont pas métallisés, il faut s'assurer lors du montage que les composants soient soudés sur chaque face. Une attention particulière sera apportée au niveau des points de masse des relais. Voir sur la figure 5 le typon de la face inférieure avec l'implantation du filtre 30 MHz.

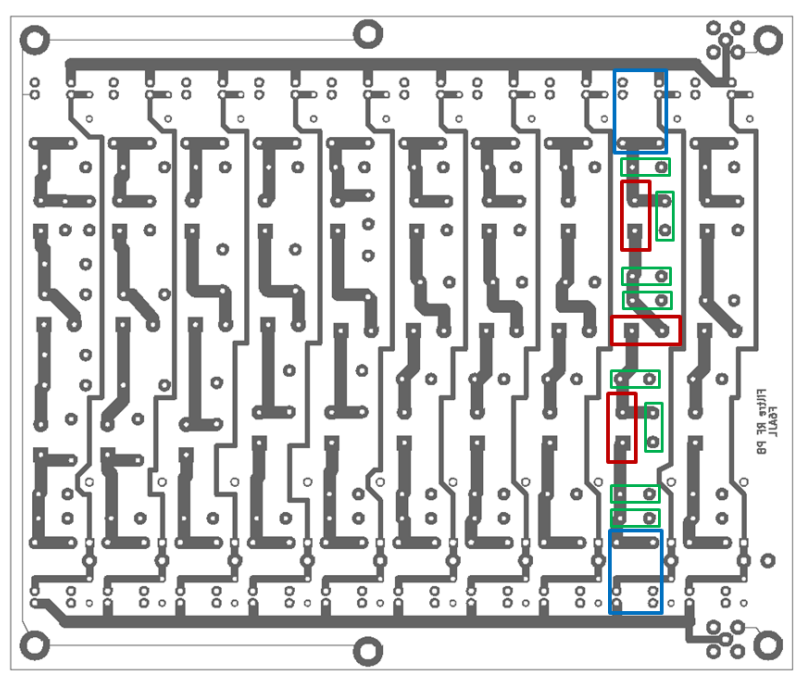

Figure 5 : **Typon C-I (face inférieure)**

Les relais sont en bleu, les bobines (tores) en marron et les condensateurs en vert. Les autres filtres ont la même implantation, à la dimension des condensateurs près. Pour terminer, voir sur la figure 6 la face avant du boîtier.

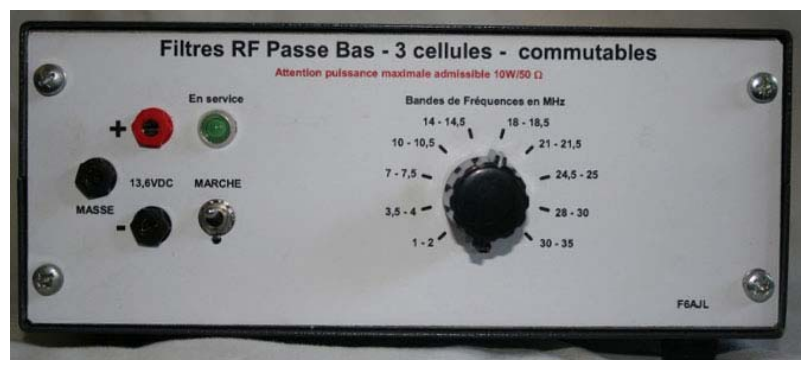

Figure 6 : **Face avant de l'appareil**

# **Conclusions**

Cette réalisation a été conçue avec le logiciel "ELSIE", programme spécialisé dans le calcul et la simulation des filtres L-C. Le schéma et les typons PCB ont été réalisés avec le logiciel "KICAD". Le dessin des faces AV et AR a été réalisé avec le programme "GALVA".

L'utilisation de ces différents programmes et logiciels assure aux futurs réalisateurs la reproductibilité du montage proposé. Ceci, bien entendu, en respectant les valeurs des composants.

Ce filtre RF passe-bas commutable peut faire l'objet d'une réalisation de groupe dans le cadre d'un radio-club, ou autre. C'est aussi l'objectif que je m'étais fixé.

Pour les lecteurs intéressés, je peux leur faire parvenir par courriel, les différentes courbes au format JPEG. Les schémas, les typons PCB, l'implantation des composants et les faces AV et AR du coffret peuvent être fournis par courriel au format PDF ou OXPS. Je suis également à votre disposition pour vous apporter tous les renseignements qui pourraient vous être utiles.

Courriel : f6ajl@orange.fr

**NDLR (F5NB) :** L'appareil de François est incontestablement une belle réalisation. Mais estce que les performances sont au rendez-vous ? Je ne suis pas aussi optimiste que lui et l'examen de la figure 4 me laisse dubitatif. C'est pour moi une bonne opportunité pour écrire une suite didactique à son article et j'espère qu'elle apportera les réponses aux questions que l'on peut se poser à la lecture de celui-ci.

## **Notes.**

- *1) Une atténuation de 0,2 dB pour la fréquence de transition permet d'obtenir sans problème une ondulation < 0,1 dB dans la bande, vue sa faible largeur.*
- *2) Le niveau maximum à l'entrée du mélangeur ne doit pas dépasser 0 dBm et 20 dBm (100mW) à l'entrée de l'analyseur. Au-delà, ajouter un atténuateur extérieur de puissance.*
- *3) Ceci pour une utilisation en transmission avec le générateur suiveur (tracking generator). En utilisation "analyse spectrale", il ne faut pas dépasser -30 dBm pour éviter la distorsion et l'intermodulation propres de l'analyseur.*

## **Deuxième article : F5NB.**

# **A propos de filtres RF passe-bas commutables.**

Robert BERRANGER, F5NB

*Le mois dernier, F6AJL a décrit la réalisation d'un appareil autonome contenant une dizaine de filtres RF passe-bas commutables. Une analyse de sa réalisation laisse à penser qu'elle ne tient pas les exigences de son cahier des charges. Je vais essayer d'expliquer simplement pourquoi.* 

 Pour suivre le fil de cet article, il est nécessaire de se référer à celui de F6AJL. Ce dernier a envisagé une batterie universelle de filtres P-Bas de la classe d'un appareil de mesure. En effet si on veut l'utiliser à la suite d'un générateur HF, il lui faut des fonctions de transfert quasi parfaites. Cette ambition, il la montre dans son cahier des charges (paramètres pour le calcul

et la simulation). Pour ma part je n'ai jamais eu à réaliser un tel appareil. Tous mes filtres faisaient partie de systèmes et les problèmes sont différents. Pour la réalisation de F6AJL, j'ai été surpris de l'écart entre les valeurs simulées et les valeurs mesurées sur sa réalisation (filtre 28-30 MHz). Ma première impression était que ceci provenait de l'implantation de ses filtres et sans doute des valeurs de ses bobines, voire d'erreurs de mesure.

Pour débrouiller cela, il aurait fallu que je puisse me déplacer chez F6AJL, ce qui n'était pas facile, vu que nos QRA sont situés à 600 km de distance. J'ai alors décidé de réaliser une maquette du filtre 28-30 MHz. J'ai fabriqué les bobines dans un pot ferrite et je les ai ajustées à l'aide d'un mesureur LCR pro à 1MHz (précision théorique 0,1%, mesure 4 fils). Le Q était bien supérieur à 100. Ensuite j'ai trié les condensateurs en les mesurant à mieux que 0,1% avec le même LCR. Puis j'ai construit le filtre seul que l'on voit sur la photo de la figure 1.

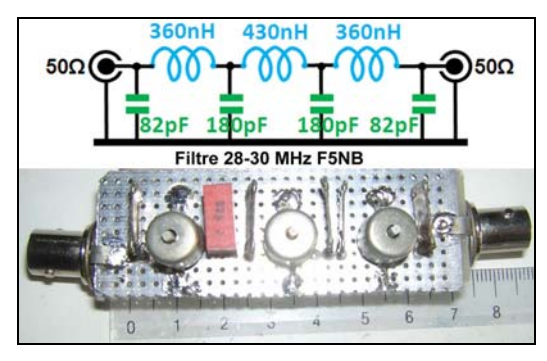

Figure 1 : **Maquette filtre P-Bas 30 MHz**

Premières mesures réalisées à l'aide d'un analyseur de réseau pro :

Affaiblissement en transmission : de -0,24 dB (28 MHz) à -0,46 dB (30 MHz) (Simu = -0,3 à  $-0.35$  dB).

ROS = de 1,07 (28 MHz) à 1,4 (30 MHz) (Simu = 1,05 à 1,07 avec un minimum à 29 MHz)  $Fc = 33.1 \text{ MHz (simu} = 35.04 \text{ MHz).}$ 

L'analyse de ces mesures montrait qu'elles résultaient d'un décalage de -1,9 MHz de la fréquence de coupure du filtre. Cela ne pouvait être du qu'aux valeurs excessives des bobines. J'ai donc fait travailler mes neurones et voici le résultat de mes cogitations :

Il faut prendre en compte l'inductance linéique des liaisons inter-bobines. Dans mon filtre, il s'agit de répartir 30 nH entre les trois bobines (7 à 8 nH par cm). Mais cela ne représente que 2% de la valeur. Or nous avons une différence de 6%. Il faut admettre que ma mesure des bobines à 1MHz n'est pas valable. Soit le LCR est faux de 4%, soit c'est la méthode de mesure qui n'a pas pris en compte un paramètre. Je penche pour cette dernière hypothèse.

Donc pour les bobines de 360 nH, il fallait mesurer 330 nH au LCR. J'en ai refait une et il suffisait d'enlever le noyau de réglage, ce que j'ai fait sur le filtre. Pour la bobine de 430 nH on doit mesurer 400 nH au LCR, ce qui s'obtient en modifiant le réglage du noyau.

Par ailleurs, j'ai supprimé les deux petites liaisons en entrée/sortie en soudant les prises BNC directement sur le point de soudure des 82 pF (suppression de deux petites selfs linéique entre les prises BNC et les E/S du filtre). Ensuite j'ai fait la mesure du Return-Loss à l'analyseur de réseau et j'ai ajusté le noyau de la bobine 430 nH de façon à obtenir la valeur simulée à 30 MHz. Voici les nouvelles mesures :

Affaiblissement en transmission : de -0,2 dB (28 MHz) à -0,3 dB (30 MHz). C'est plutôt meilleur que la simu. Cela est du aux Q des bobines qui doivent être plus proches de 150 que de 100 (valeur utilisée dans la simu).

ROS = 1,02 (28 MHz) à 1,07 (30 MHz). Conforme à la simu.

Fc = 35,1 MHz au lieu de 35,04 MHz. Très proche de la simu.

L'atténuation à 50 MHz est de 34,6 dB pour 32,5 dB avec la simu (meilleur Q des bobines).

Voir sur la figure 2 la courbe du ROS et la réponse en transmission. A comparer avec la fig. 4 de F6AJL.

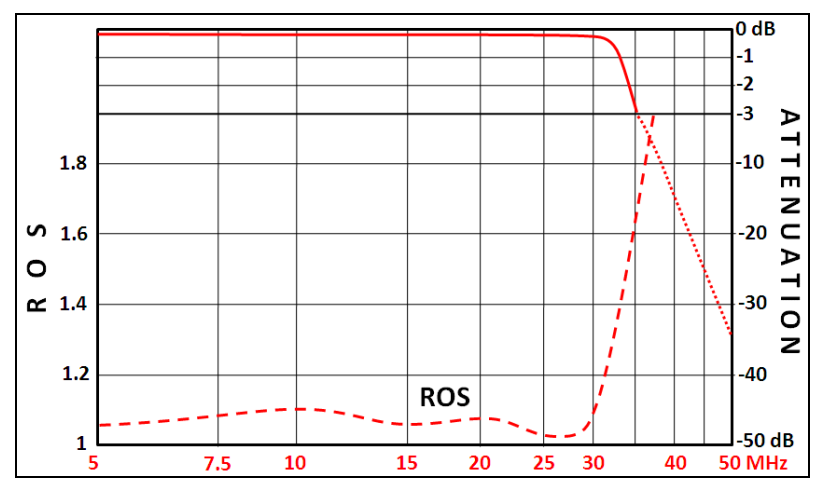

Figure 2 : **Courbes de réponse, maquette F5NB**

Parallèlement, F6AJL a construit une maquette du même filtre avec les mêmes valeurs théoriques. Il m'a communiqué ses mesures :

Transmission à 28 MHz =  $-0.38$  dB et  $-0.46$  dB à 30 MHz

ROS à 28 MHz = 1,25 et 1,36 à 30 MHz

 $Fc_{(3dB)} = 35,4 \text{ MHz}.$ 

Impossible à distance de deviner la cause de ces mauvais résultats dus à des erreurs sur les composants ou à des erreurs de mesures. J'ai donc demandé à F6AJL de m'envoyer sa maquette pour l'autopsier.

J'ai d'abord fait des mesures sur le filtre :

Transmission à 28 MHz =  $-0.1$  dB et  $-0.12$  dB à 30 MHz

ROS à 28 MHz = 1,2 et 1,3 à 30 MHz

 $Fc_{(3dB)} = 35.4 \text{ MHz}.$ 

A part l'affaiblissement de transmission (sans doute erreur de mesure chez F6AJL), les valeurs sont les mêmes. Donc c'est le filtre qui était mauvais. J'ai alors démonté les composants et mesuré les valeurs, à 1kHz pour les condensateurs et à 30 MHz pour les bobines. J'ai trouvé (dans l'ordre du filtre) :

328 nH (360), 386 nH (430) et 323 nH (360) pour les bobines,

83,3 pF, 182,4 pF, 181,4 pF et 82,8 pF pour les condensateurs.

Les Q mesurés sont de 175 pour les 325 nH et de 200 pour la 386 nH. Les Q réels sont plus élevés car le montage de mesure amortit le circuit.

J'ai mis tout cela dans Elsie et on trouve (avec Q des bobines = 180) :

Insertion à 28 MHz : -0,015 dB et à 30 MHz : -0,018 dB **(1)**

 $Fc_{(-3dB)} = 37 \text{ MHz}$ 

Atténuation à 50 MHz = -28,7 dB

ROS à 28 MHz = 1,05 et à 30 MHz = 1,06

Les mesures sur le filtre fini étaient très différentes. J'ai alors décidé de démonter l'une de mes propres bobines 360 nH et de la mesurer en changeant de méthode. J'ai obtenu 345 nH. On retrouve la différence de 4%.

Ce qu'il faut en retirer, c'est que les bobines mesurées de différentes façons se comportent dans le filtre comme si elles avaient une valeur 4% plus élevée. C'est donc une question de principe. Je pense que la différence est due au Q en charge des bobines. Dans le filtre, ce Q est proche de 1 alors qu'il est supérieur à 150 dans les mesures. Or la fréquence de résonance change avec les faibles Q (au dessus de 10, c'est négligeable). La formule de Thomson est une

formule approchée qui se vérifie pour les Q élevés. Il faudrait mesurer la self en situation dans le filtre et c'est impossible. Il faut alors déterminer expérimentalement l'erreur que l'on fait. Par ailleurs les bobines de F6AJL sont trop faibles de 5%, et là je pense que c'est une erreur

de mesure à la fabrication.<br>Ses condensateurs ayant les bonnes valeurs, j'ai décidé de refaire les bobines avec des valeurs inférieures de 4%. J'ai remplacé le fil de diamètre 1 mm par deux fils en parallèle de 0,5 mm, plus faciles à bobiner et à ajuster **(2)**. Par ailleurs j'ai réalisé un bobinage à spires jointives. Il fallait alors diminuer le nombre de spires d'un tour. La longueur du bobinage avec les spires plus ou moins serrées agit très vite sur sa valeur, bien que cela ne soit pas évident à l'œil nu. J'ai remonté le filtre avec les tores en quadrature pour éviter un couplage éventuel puis j'ai refait les mesures :

Transmission =  $-0.1$  dB à 28 MHz et  $-0.2$  dB à 30 MHz.

Return-loss = -22 dB à 30 MHz (ROS 1,17).

Le ROS n'était pas bon. J'ai supposé que j'avais modifié la valeur des bobinages en les câblant car je n'avais pas bloqué les spires avec du vernis. J'ai alors ressorti d'un tiroir un petit ustensile miracle : Il s'agit d'une sorte de crayon isolant qui comporte un cylindre en ferrite à un bout et une petite lamelle d'alu à l'autre. Puis j'ai refait la mesure du return-loss à 30 MHz. Quand on approche la ferrite du centre du tore, si le return-loss s'améliore, c'est qu'il faut augmenter la self, donc resserrer les spires. Si ça s'améliore quand on approche l'alu, c'est qu'il faut diminuer la self en écartant les spires (cela va très vite). J'ai ainsi réajusté les deux bobines de 360 nH. N-B : Faire le test sur toutes les bobines avant de faire des retouches. Résultats : Return-loss à 28 MHz = -33 dB (ROS 1,045) et à 30 MHz = -35 dB (ROS 1,035 mais c'est la fréquence du réglage). Donc conformes à ce que l'on attend. Noter que ces petites retouches ont peu d'effet sur la réponse en transmission (seul l'affaiblissement à 30 MHz passe à -0,27 dB).

Conclusions : On ne peut pas faire des filtres performants avec des tores non ajustables une fois montés. Les valeurs des composants correspondent à une certaine procédure de mesure. Ce ne sont pas les mêmes que les valeurs théoriques calculées. Ici il faut les diminuer de 4%. L'idéal est d'utiliser des bobines ajustables, de les prérégler au banc de mesure, puis de parfaire les réglages en situation avec un analyseur de réseau (VNA) qui fournit les courbes en transmission et en return-loss. Là le doigté de l'opérateur est prépondérant car on a vite fait de tout dérégler.

Par ailleurs, on voit que la fabrication des bobinages sur tores est très minutieuse. Si l'on veut obtenir une bonne reproductibilité, il faut une méthodologie très stricte :

- Quand c'est possible, utiliser deux fils en parallèle plutôt qu'un seul fil de gros diamètre. Pas de chevauchement.

- Longueur des fils précise (prendre plus long pour faciliter le bobinage, mais avec un étamage à la bonne longueur. Supprimer l'excédent à la fin)

- Longueur totale du bobinage précise. Marquer les extrémités sur le tore et faire tenir le bobinage à l'intérieur

- Contrôler la valeur de préférence avec le montage série (réjection maxi à Fo)

- Monter la bobine

- Quand le filtre est terminé, ajuster la bobine pour un return-loss maximum (délicat car interactif avec les autres bobines).

- Bloquer les spires avec un vernis HF.

Pour la valeur mesurée des bobines, il faut initialement prendre en compte l'inductance du câblage. Pour F6AJL, avec le C-I de sa figure 5, les connexions entre ses bobines représentent 70 mm, soit approximativement 50 nH que l'on répartira entre les trois bobines. On aura une diminution de la valeur de mesure de 15 nH pour les 360 nH et de 20 nH pour la 430 nH. Idem pour les autres bandes, tant que les corrections restent significatives.

Cela vaut aussi pour les capacitances dans le cas de sa réalisation. Voyons l'effet des deux lignes "bus" reliant tous les relais. F6AJL m'a confirmé qu'elles avaient une impédance de 50 Ω. Ainsi, la partie comprise entre le relais en service et la prise est adaptée. Mais le restant de la ligne qui est ouverte à son extrémité se comporte comme une capacité. Pour la bande 28- 30 MHz (deuxième filtre en partant de la droite), la ligne ouverte a une longueur de 120 mm. Pour du FR4, C<sub>L</sub> représente en gros 100 pF au mètre, ce qui fait ici 12 pF qu'il faudra retrancher des 82 pF. Pour les bandes inférieures, la longueur de la ligne ouverte rétrécit et la capacité ramenée aussi.

Il faut donc revoir les valeurs des composants, au moins à partir de la bande 20 m.

# **Mesure et ajustement des bobines**

Pour mesurer des valeurs aussi faibles que 340 nH, je pense que le Q-mètre n'est plus approprié. Professionnellement, il y a plus de quarante ans, j'utilisais un pont de mesure VHF (le célèbre "Boonton"). Mais on peut se débrouiller autrement en réalisant l'un des bancs de mesures de la figure 3.

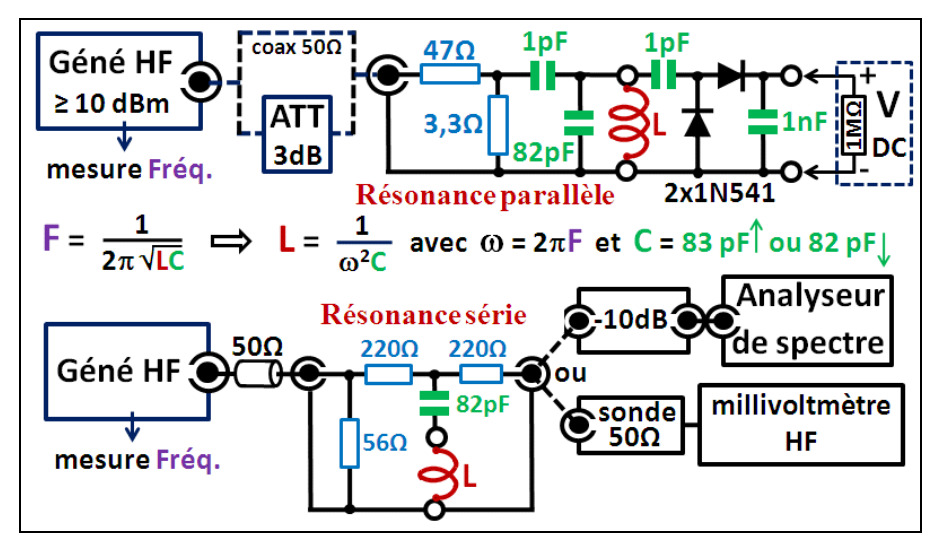

Figure 3 : **Bancs de mesures pour les bobines**

La réalisation des bancs devra être soignée. La bobine sera soudée sur deux plots fendus avec le même écart que sur le C-I. Pour la résonance parallèle, la 82 pF **(3)** sera soudée directement sous les plots et les capas de 1pF seront soudées proches du plot "'chaud" du circuit oscillant. Les diodes sont au germanium, vu les faibles niveaux à détecter. Pour la résonance série, les résistances de 220  $\Omega$  ne sont pas critiques. On peut les diminuer pour augmenter la sensibilité, mais la mesure sera moins précise. La capa de 82 pF sera soudée au plus court. Mesure de la self (résonance parallèle) :

- atténuateur 3 dB en service
- régler Fo du géné pour une réponse V maximum au voltmètre. Noter Fo et noter V.
- calculer L selon la formule de la fig. 3.

Mesure du Q (résonance parallèle) :

- supprimer l'atténuateur 3 dB
- diminuer F pour retrouver V au voltmètre. Noter F1.
- augmenter F pour retrouver également V au voltmètre. Noter F2
- calculer le Q :  $Q = Fo / (F2-F1)$ .

L'amortissement amené par le montage est faible : un Q de 150 est abaissé à 140. Mesure de la self (résonance série) :

- régler Fo du géné pour une réponse minimum à l'analyseur de spectre ou au millivoltmètre HF **(4)**.
- calculer L selon la formule de la fig. 3.

L'amortissement étant important, on ne peut pas mesurer le Q. Par ailleurs, pour la même bobine, la valeur mesurée avec le montage série est légèrement plus forte que celle mesurée avec le montage parallèle, ce qui confirmerait le rôle joué par l'amortissement.

Pour tenir compte du câblage, les bobines seront soudées avec des longueurs de fils égales à la longueur des connexions du C-I se ramenant à ces bobines. Ensuite les longueurs excédentaires seront supprimées au câblage et remplacées par les connexions. Dans ce cas on devra mesurer la self théorique (-4% ici, comme on l'a vu).

Noter que pour l'ajustage des bobines, on peut inverser le procédé : on calcule la fréquence de résonance selon la première formule de la fig. 3 et on ajuste la bobine pour une réponse maximale ou minimale à cette fréquence.

Important : dans le cas des tores de faible µ, comme ici, on peut ajuster la bobine en espaçant plus ou moins les spires. Quand elles seront montées et ajustées sur le filtre, il faudra les bloquer avec un vernis HF.

## *Mesure de la réponse du filtre en transmission*

L'idéal est de pouvoir disposer, soit d'un analyseur de réseau (ou d'un VNA), soit d'un analyseur de spectre avec générateur suiveur (tracking generator). On obtient alors directement la courbe de transmission en fonction de la fréquence. Penser à "normaliser" le système en remplaçant le filtre par un "I" coaxial  $F/F$  50  $\Omega$  en conservant les mêmes liaisons coaxiales **(5)**. Ensuite, insérer le filtre et mesurer l'affaiblissement de transmission en déplaçant un marqueur sur la courbe. Si l'on ne dispose pas de ces appareils sophistiqués, on peut faire des mesures point par point selon les méthodes alternatives de la figure 4.

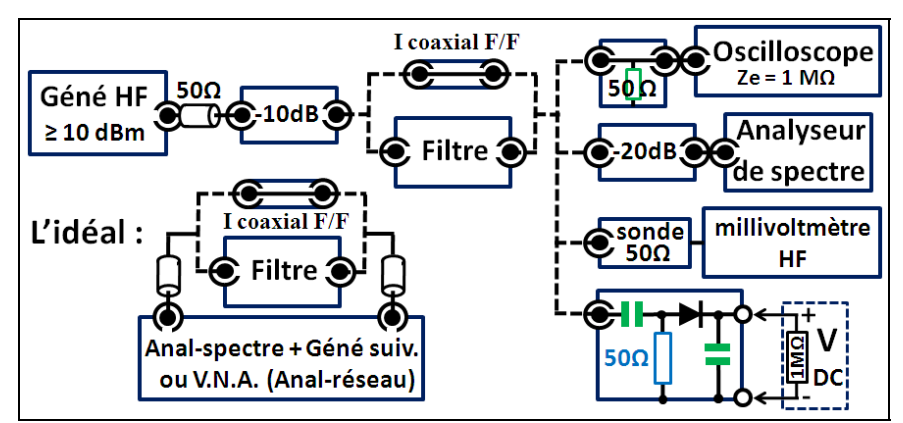

Figure 4 : **Méthodes de mesure de la réponse en transmission**

Avec l'analyseur de spectre, on doit insérer une atténuation d'au moins 20 dB devant son mélangeur (atténuation interne ou externe) pour garantir une charge de 50 Ω. On utilise une échelle d'amplitude linéaire. Comme il est sensible, cela permet d'augmenter la valeur de l'atténuateur de 10 dB à l'entrée du filtre pour mieux masquer éventuellement une impédance de sortie inconnue ou imprécise du générateur.

Avec l'oscilloscope, celui-ci doit être suffisamment sensible et le générateur doit sortir un niveau suffisant pour travailler à la pleine échelle.

Avec la sonde détectrice, le niveau doit être suffisant aussi pour considérer que l'on a une bonne linéarité (en petit ∆V).

La précision absolue de tous ces "voltmètres" n'a aucune importance puisque qu'ils sont utilisés en relatif (on peut même remplacer les volts par des divisions de graticule).

Mesure de l'affaiblissement (pour chaque point de fréquence) :

- On mesure V1 avec un court-circuit à la place du filtre,
- on mesure V2 avec le filtre,
- alors Affaiblissement en dB = **20 Log(V2/V1)**.

# *Mesure du ROS à l'entrée du filtre*

Là aussi, l'idéal serait d'utiliser un analyseur de réseau ou un VNA. Avec un analyseur de spectre plus générateur suiveur, on peut mesurer le ROS avec un coupleur directif fourni en accessoire (en principe moins précis qu'avec un VNA). On peut aussi utiliser un montage avec un coupleur directif du commerce ou que l'on a fabriqué. La figure 5 montre le montage à réaliser avec la photo du coupleur à ligne que j'ai utilisé pour le filtre 28-30 MHz.

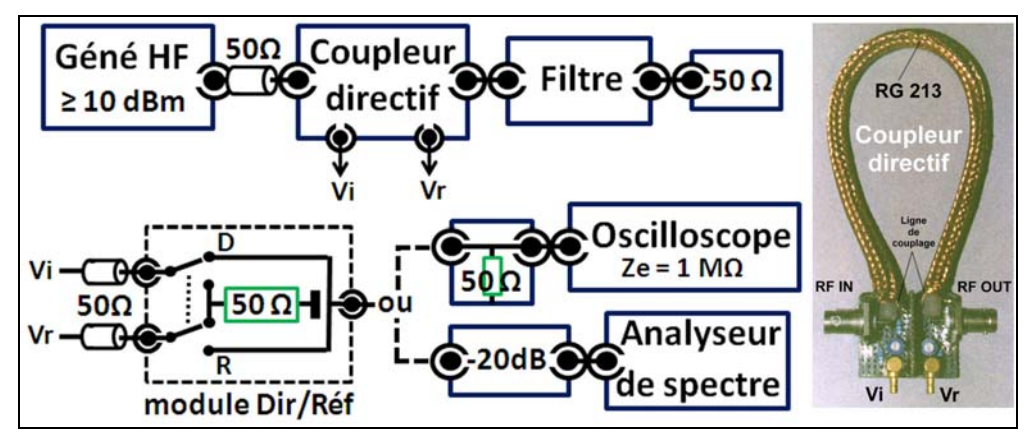

Figure 5 : **Montage pour la mesure du ROS**

Pour le fonctionnement du coupleur, voir la figure 12 de l'article "ROSmètre HF, thème et variations **[1]**. Avant chaque mesure, on inversera le coupleur chargé par 50Ω et on ajustera P (côté Vi) pour avoir Vi=0 **(6)** puis en retournant le coupleur dans le bon sens, on ajustera P (Côté Vr) pour avoir Vr=0. Ensuite on mesurera Vi et Vr avec le filtre chargé par la même charge 50Ω. Les mesures sont relatives, en graduations du scope ou de l'A-S en échelle linéaire. Le ROS est alors égal à **(Vi+Vr) / (Vi-Vr)**. Avec l'analyseur de spectre en échelle Log on peut aussi mesurer le return-loss en dB, puis convertir en ROS **(7)**. On ajuste la référence sur Vi et ensuite la valeur (relative) de Vr donne le return-loss.

# *Pourquoi faut-il un faible ROS ?*

Bien souvent on confond les pertes d'insertion avec l'affaiblissement dans la bande. Ce sont deux paramètres distincts. En admettant que les condensateurs aient beaucoup moins de pertes que les bobines, les pertes d'insertion ne sont dues qu'à ces dernières et elles sont inversement proportionnelles à leur Q **(8)**. Pour des fréquences HF, les pertes dans une bobine à air ne sont dues qu'à l'augmentation de leur résistance ohmique à cause de l'effet de peau. Rp augmente alors avec la fréquence et les pertes d'insertion aussi. Calculons les pertes de mon filtre à 30 MHz avec des Q à vide de 130 :

 $L_{\text{tot}}$  = 360 + 360 + 430 = 1,15 µH.  $X_L = 2\pi FL = 216,77$  Ω à 30 MHz.  $R_P = X / Q = 216,77 / 130 = 1,67 \Omega$ . Facteur de transmission =  $50 / (50+1,67) = 0,967$ Pertes (dB) =  $10$  Log(0,967) =  $-0.14$  dB.

Si la réponse en transmission à 30 MHz est de -0,3 dB, cela veut dire que les 0,16 dB supplémentaires sont dus à la désadaptation du filtre en entrée (proportionnelle au ROS) **[2]**. Mais la désadaptation en entrée dépend de l'impédance interne de la source. Donc la réponse du filtre sera différente selon cette impédance interne. D'où l'obligation pour un filtre "universel" d'avoir une impédance ramenée à l'entrée la plus "vraie" possible (ROS en entrée le plus proche possible de 1), car l'impédance interne de la source est souvent inconnue, surtout avec un ampli RF de puissance **[3]**.

Pour montrer ceci en image, je me suis servi d'un simulateur (P-Spice) pour tracer les courbes de transmission de mon filtre trafiqué pour avoir un ROS jusqu'à 1,4 dans la bande de transmission, et cela pour trois types de source : adaptée (Zi=50Ω), de tension (Zi=0,5Ω) et de courant (Zi=5kΩ). Voir le résultat sur la figure 6 en comparaison avec un filtre ayant un ROS de 1,05 maxi dans la bande.

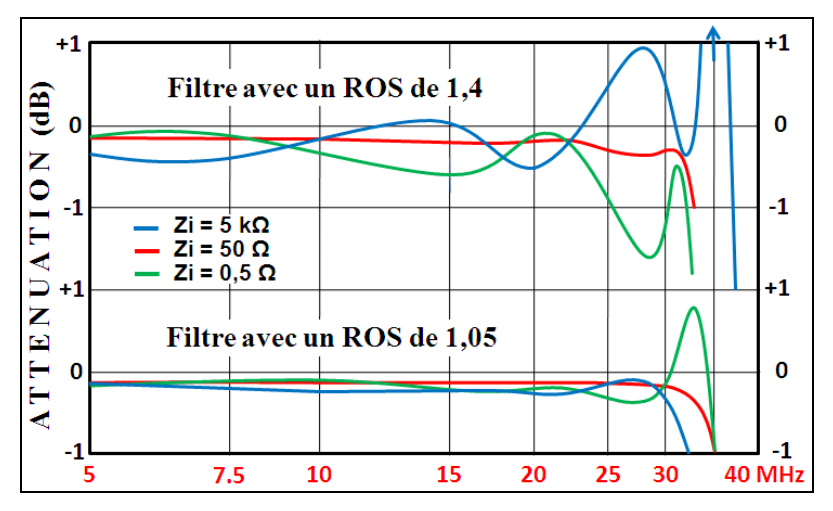

Figure 6 : **Réponse en transmission selon le ROS et l'impédance de la source**

## *Impédance de source et structure du filtre*

Pour les filtres passe-haut et passe-bas, il y a deux structures possibles : en "pi" ou en "T". Avec la structure en pi, les éléments réactifs aux extrémités sont en parallèle et ils sont en série avec une structure en T **(9)**. Si l'on a une source adaptée, les deux structures donnent les mêmes résultats. Mais si la source est désadaptée (ne serait-ce que pour une nécessité de rendement) et si un filtre passe-bas est destiné à filtrer des harmoniques, alors on a intérêt à ce que l'impédance de charge présentée par le filtre aux fréquences harmoniques entraîne un gain minimum de la source pour ces fréquences. Exemple pour un filtre passe-bas : si la source est plutôt une source de courant, alors on prendra une structure en Pi. Et on prendra une structure en T si c'est plutôt une source de tension. Ne pas respecter cela entraînerait une réduction de la réjection des harmoniques **(10)**.

## *Puissance transmise*

Les tores utilisés par F6AJL permettent d'envisager une puissance transmise de 50 W minimum. Il ne reste plus qu'à dimensionner les condensateurs pour tenir l'isolement. Dans le cas d'un filtre comme le nôtre, il faut prendre  $V = 2 \times U_{\text{crête}}$  avec  $U = \text{racine de (W×R)}$ . Pour 50 watts, cela nous demande une tension d'isolement minimum de 142 V, soit 150 V ou 160 V en pratique (ou plus). Le facteur 2 tient compte d'un ROS infini à la sortie du filtre. Les relais doivent pouvoir commuter 1A HF à 30 MHz (**I = racine de W/R**). On prendra là aussi un coefficient de sécurité de deux.

## **Implantation des filtres**

Le principe général est de chercher à intégrer les selfs linéiques dans les bobines en évitant qu'elles soient autonomes ce qui changerait l'architecture du filtre. Idem pour les capacités de câblage. Cela sera d'autant plus facile que le câblage sera court. Ici la difficulté résulte de la commutation. Pour diminuer les effets parasites du câblage, on peut optimiser le schéma de commutation des filtres et l'implantation des condensateurs d'extrémité comme montré sur la figure 7.

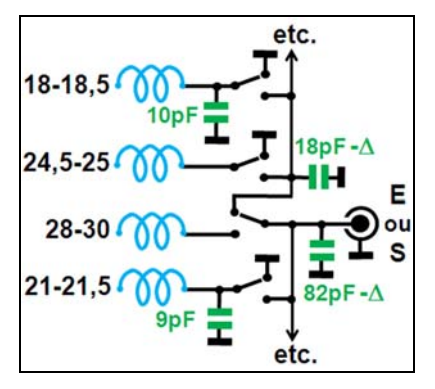

Figure 7 : **Optimisation de la commutatio**n

Les valeurs des condensateurs correspondent aux filtres de F6AJL. On voit que pour les deux filtres les plus élevés les condensateurs sont très proches des entrées - sorties. Cela permet d'intégrer la self linéique du câblage dans les bobines.

Pour mettre en œuvre ce schéma, il faut revoir complètement l'implantation. Je propose le système décrit sur la figure 8 (dessin d'artiste).

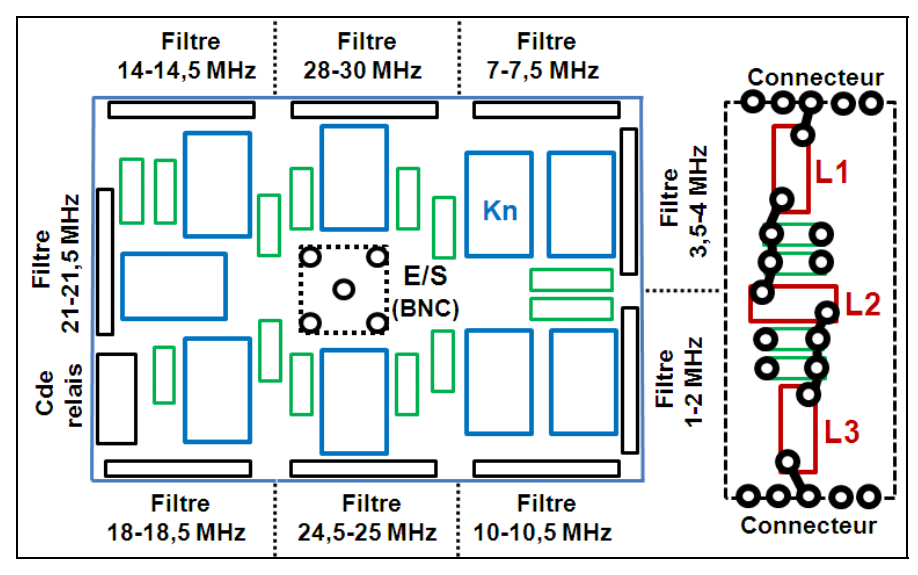

Figure 8 : **Implantation du système (principe)**

On remplace une implantation sur un plan par une implantation en volume. Cela permet de réduire les longueurs de câblage. L'ensemble comporte deux C-I qui comprennent les prises BNC d'entrée - sortie, les relais et les condensateurs d'extrémité. Les prises sont montées sur des colonnettes avec les faces avant et arrière en sandwich. Les restants des filtres sont implantés sur quatre C-I reliés aux C-I AV et AR par des connecteurs multi points. Noter que les composants sont à l'intérieur pour les C-I d'extrémité (qui portent les prises) et à l'extérieur

pour les C-I des filtres. La commande des relais avec le commutateur occupe un C-I à part que l'on peut disposer sur l'un des côtés du coffret. Une attention particulière sera portée sur les relais qui, en dehors de leurs caractéristiques HF, seront choisis pour faciliter l'implantation. Ils peuvent être différents pour les C-I AV et AR. Tous les C-I sont double couche avec la face "composants" entièrement dédiée à la masse. Les connexions entre l'alimentation des relais et le connecteur seront faites en petit fil téflon à wrapper et constitueront une sorte de troisième couche (passages côté composants). Prévoir les découplages qui vont bien (condos CMS).

### **Interface de commande**

Je propose d'aller plus loin que F6AJL en réalisant une commande double : manuelle et à distance. Voir un schéma possible sur la figure 9.

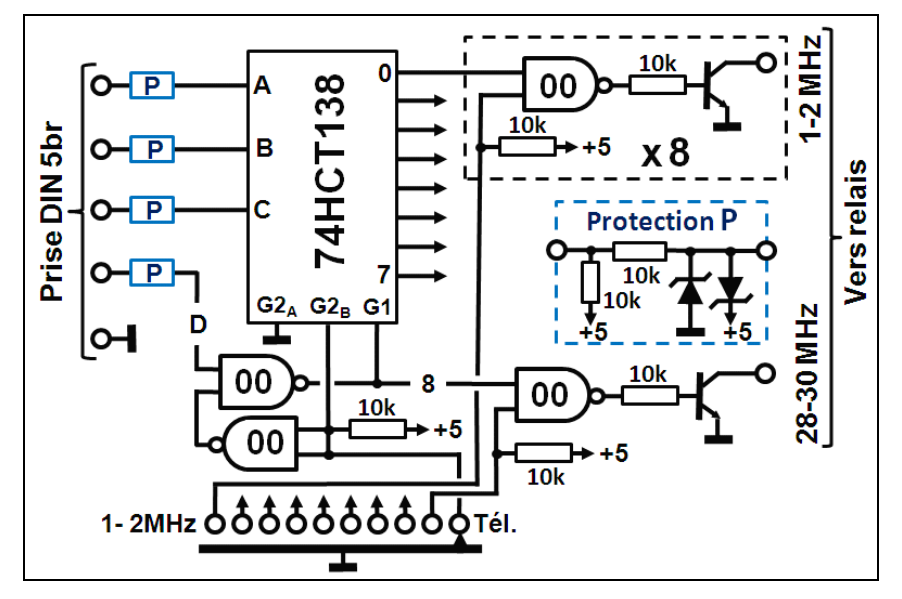

Figure 9 : **Schéma de l'interface de commande**

La télécommande se fait avec un mot codé BCD. La valeur zéro correspond au filtre 1-2 MHz et la valeur 8 au filtre 28-30 MHz. Les résistances d'entrée retournent au +5V pour être compatible avec des sorties à collecteur ouvert et pour conserver le filtre 28-30 quand on passe sur la position "Tél." alors que celle-ci est débranchée (sécurité). L'interface utilise un démultiplexeur standard 3 vers 8, le populaire 74HCT138, plus trois boîtiers NAND 74HCT00. Comme nous avons 9 positions, la neuvième est décodée à l'aide de deux portes NAND et les entrées "enable" du 74138 **(11)**. Des protections sont mises en entrée. En sortie les protections (diodes) sont supposées être câblées avec les relais.

Ce schéma n'est qu'un exemple. S'il n'est pas compatible avec son propre transceiver, il faudra en imaginer un autre en se servant de celui-ci.

# **Conclusion**

Elle se fera en image. Examinons la figure 10.

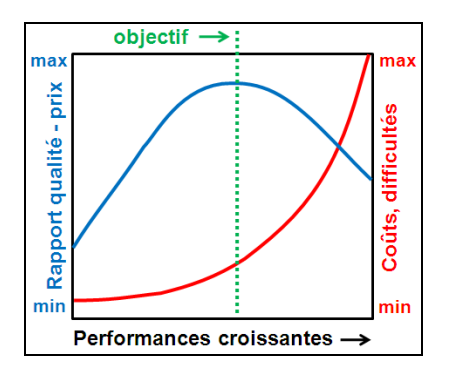

Figure 10 : **Comparaison prix / performances**

Cette courbe est universelle. Nous voyons qu'au-delà d'un certain stade, une petite augmentation des performances se traduit par un grand accroissement des difficultés. Par ailleurs si ses propres outils (moyens de mesures) sont situés dans la partie gauche du graphe, il est illusoire de se fixer un objectif dans la partie droite. Peut-être que F6AJL a mis la barre un peu trop haut (un peu trop à droite sur la figure 10).

### **Bibliographie.**

**[1]** F5NB : "ROSmètre HF, thème et variations", R-REF décembre 2003.

**[2]** F5NB et F5JQO : "Echange de puissance entre générateur et charge", R-REF septembre 2003.

**[3]** F5NB : "Rendement et adaptation", R-REF octobre 2014.

Ces articles sont également consultables et téléchargeables sur le blog de F6KRK (www.blog.f6krk.org), dans la catégorie "Articles membres" puis "F5NB".

## **Notes.**

- *1) Valeurs peu réalistes. Une simulation avec P-Spice donne des valeurs proches de celles que j'ai mesurées.*
- *2) La résistance de perte n'est pas liée à la section du fil, mais à sa surface (effet de peau). Alors cette surface est la même avec un fil de diamètre 1 et deux fils de diamètre 0,5 (S = L*×π*d). En prenant deux fils on a aussi avec des tores à faible µ la possibilité d'affiner la self pour un même nombre de spires en prenant des diamètres différents pour les fils. Avec trois valeurs, on a six possibilités.*
- *3) On peut avoir une valeur approchante, mais il faut en tenir compte dans les calculs.*
- *4) Pour cette mesure, on peut remplacer le générateur par le "tracking" de l'analyseur de spectre. On peut aussi utiliser un VNA, voire remplacer le géné HF par un géné de bruit blanc et mesurer la fréquence du minimum avec l'analyseur de spectre.*
- *5) Attention à ne pas saturer le système, surtout avec l'analyseur de spectre.*
- *6) En l'occurrence, Vi devient Vr. Pour toutes les mesures avec le coupleur, s'assurer que les sorties Vi et Vr soient toujours chargées par 50Ω.*
- *7) Soit A* =  $10^{(R-L/20)}$ *, alors ROS =*  $(A+1)/(A-1)$ *.*
- *8) Ceci pour un filtre gaussien. Pour les autres, les pertes augmentent en fonction de l'ondulation, c'est-à-dire du Q en charge. mais cela reste valable pour notre filtre qui a une ondulation théorique de 0,001 dB (c'est un phénomène identique qui fait que les pertes dans un coaxial augmentent en fonction du ROS).*

**Troisième article : F5NB.** 

# **Influence de la capacité répartie sur la mesure de la self d'une bobine.**

Robert BERRANGER, F5NB

*Il y a deux mois, F6AJL a décrit la réalisation d'un appareil autonome contenant une dizaine de filtres RF passe-bas commutables. Les résultats (courbes) n'étant pas conformes au cahier des charges que l'auteur s'était fixé, j'en ai fait une analyse le mois dernier sans être exhaustif. Cet article a pour but de la compléter.* 

 Pour suivre le fil de cet article, il est nécessaire de se référer à celui de F6AJL paru en janvier 2016 ("Filtre RF passe-bas commutable") et au mien paru en février 2016 ("A propos de filtres RF passe-bas commutables").

### **Rappel du contexte.**

F6AJL a fabriqué un appareil comportant une batterie de filtres passe-bas destinés à suivre soit un émetteur HF amateur, soit un générateur HF. J'avais relevé que les performances mesurées sur ses filtres, en particulier celui pour la bande 28-30 MHz étaient bien inférieures au cahier des charges qu'il s'était donné. J'ai fait une analyse de sa réalisation montrant les causes possibles et comment y remédier, mais avec un problème de précision de mesure de la self des bobines (erreur d'environ 4%). J'en avais trouvé la cause trop tard pour la traiter dans mon article, me contentant de la signaler. Celui-ci a pour but de développer la problématique de la capacité répartie dans une bobine et de décrire les moyens utilisés pour la mesurer.

## **La capacité répartie des bobines.**

Les bobines que l'on fabrique n'ont pas que des propriétés inductives. Il existe une capacité parasite composée d'une capacité entre les spires et d'une capacité entre les extrémités de la bobine. En pratique on englobe les deux capacités sous le vocable "capacité répartie" **(1)**. Ainsi la self induction que l'on mesure est composée en réalité de la self induction de la bobine, de sa résistance de pertes et de sa capacité répartie. En HF, si l'effet de la résistance de pertes sur la self induction est négligeable, celui de la capacité répartie l'est moins et le fabricant de bobines s'évertue à la diminuer. Lire à ce sujet l'article de F9HX concernant les selfs de choc à large bande paru dans Radio-REF de décembre 2015. On se contentera de montrer sur la figure 1 les deux modèles utilisés pour étudier le comportement d'une bobine. Ce sont des modèles linéaires, valables aussi en bande étroite et à faible niveau avec des milieux non linéaires comme la ferrite.

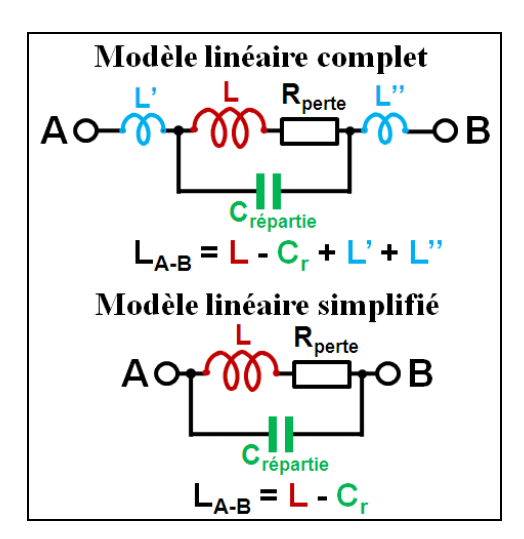

Figure 1 : **Modèles électriques d'une bobine**

Si l'on peut faire la mesure au ras de la bobine, le modèle simplifié suffit. C'est celui que l'on va utiliser **(2)**. Soustraire une capacité d'une self peut sembler bizarre. De fait c'est une image. Pour faire l'opération on passe par les réactances et alors X(Cr) est égale à -X(∆L). C'est-àdire que si la résonance de  $L_0$  s'effectue à la fréquence **Fo** avec un condensateur  $C_0$ , et qu'on lui ajoute **Cr**, alors la résonance à la fréquence **Fo** se fera avec une bobine **L** égale à **L0-**∆**L**. On mesure **L**, mais en réalité sa valeur est celle de **L**<sub>0</sub>. En pratique, avec des Q en charge élevés, on retouche la bobine pour avoir la résonance, ce qui masque le problème **(3)**. Mais si l'on démontait la bobine une fois ajustée, on trouverait une erreur égale à ∆L. C'est ce qui s'est produit avec les filtres passe-bas, le mien comme celui de F6AJL. Voyons sur la figure 2 les procédés utilisés pour la mesure de la capacité répartie.

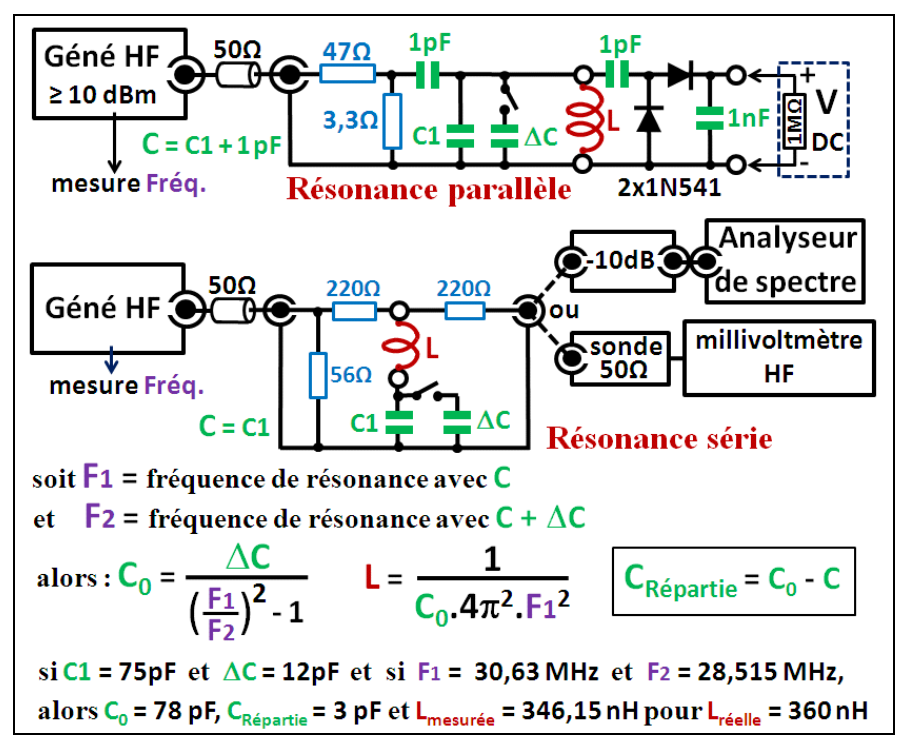

Figure 2 : **Mesure de la capacité répartie**

En comparant la figure 2 avec la figure 3 de mon précédent article, la différence concerne la possibilité de mettre en parallèle sur la capacité étalon C1, une autre capacité étalon ∆C.

#### **Principe de la mesure**

Dans un circuit oscillant, si la capacité **C** est la seule dans le circuit, le fait de mettre une capacité ∆**C** en parallèle a pour effet de diminuer la fréquence de résonance dans un rapport égal à la **racine carrée** de l'accroissement de la capacité d'accord **(4)**. Si la capacité **C** n'est pas la seule car il y a une capacité parasite en parallèle, alors les fréquences seront dans un rapport différent. Cette différence est représentative de la valeur de la capacité parasite. Nous obtenons ainsi sur la figure 2 la formule donnant la capacité totale  $C_0$  du circuit <sup>(5)</sup>. En soustrayant de  $C_0$  la capacité étalon C1, on obtient la capacité parasite parallèle à la bobine. A partir de  $C_0$  on obtient également la **valeur réelle** (L) de la bobine. Exemple de mesures et de calcul pour mes bobines de 360 nH.

Tout ceci est évident avec le montage utilisant la résonance parallèle. Il suffit d'imaginer la capacité parasite de la bobine en parallèle avec les deux autres capacités. Mais pour le montage utilisant la résonance série, ce n'est plus évident, la capacité parasite de la bobine ne semble plus en parallèle avec les autres capacités et pourtant on utilise les mêmes formules. Ce paradoxe n'est qu'apparent. En effet, il n'y a pas de différence physique entre un circuit résonant parallèle et un circuit résonant série. Les deux composants sont toujours en boucle fermée. La différence concerne d'une part le type de la source et son endroit d'insertion et d'autre part la manière de mesurer la réponse en transmission (lecture en tension ou en courant). Plus de détails dans les "Comment ça marche" sur les circuits réactifs **[1]**. Donc la capacité parasite en parallèle avec la bobine a le même effet que si on la mettait en parallèle avec le condensateur d'accord. On peut le considérer d'une autre manière avec la formule que l'on a déjà vue : **-X(**∆**L) = X(Cr)**. C'est-à-dire que la mise en parallèle de Cr se comporte comme la mise en parallèle d'un bobine de réactance négative (**-**∆**L**). Mais ceci est d'autant plus vrai que le Q en charge du circuit est élevé. Donc les résistances de 220 Ω de la figure 2 doivent être toujours bien supérieures à X(L) (ici, la simulation donne les mêmes résultats que les calculs).

## **Conclusion**

Ces articles commentant la réalisation de F6AJL ont été écrits pour montrer qu'il n'y a pas de réalisation "simple" à partir du moment où l'on recherche la performance. Quand celle-ci n'est pas au rendez-vous, il faut savoir se remettre en cause, que ce soit dans la conception ou plus souvent dans la mesure. Cet exemple pose aussi le problème de la reproductibilité. En effet si l'on veut que sa réalisation soit reproductible par des non spécialistes, il est nécessaire d'établir un dossier de fabrication détaillé, schémas, typons, implantation, nomenclature avec tolérances, spécifications de fabrication, spécifications de réglages, méthodes de contrôle, etc. Tout ceci ne peut être mis dans un article "papier" car celui-ci doit être général et didactique pour toucher un large lectorat. S'il est aisé maintenant de mettre un dossier de fabrication sur le web, l'article qui l'accompagne aura en général besoin d'être formaté pour une parution papier car la finalité n'est pas la même **(6)**.

## *Bibliographie.*

**[1]** Série publiée dans Radio-REF de février à octobre 2014.

Cette série sur les circuits réactifs est également consultable et téléchargeable sur le blog de F6KRK (www.blog.f6krk.org), dans la catégorie « Bulletins et gazettes » puis « Comment ça marche ».

### **Notes.**

- *1) Il existe des techniques pour réduire la capité répartie des bobines. Dans l'air et sur bâtonnet ferrite : bobines mono couche et en nid d'abeille. Dans un pot ferrite : enroulements fractionnés. Sur un tore : enroulement mono couche et spires espacées pour les µ élevés.*
- *2) Les selfs L' et L'' correspondant aux selfs linéiques du câblage auront été retirées de la valeur théorique de L après avoir été estimées.*
- *3) C'est ce qui fait dire à certains que la théorie conduit à des valeurs que l'on ne retrouve pas en pratique. De là à dire que la théorie est fausse, il n'y a qu'un pas que certains OM franchissent allègrement. La théorie n'est pas fausse, c'est sa mise en œuvre qui n'est pas correcte. Un bon expérimentateur doit savoir rester humble devant les problèmes qu'il rencontre.*
- *4) Dans la formule de Thomson, on remarquera que la fréquence de résonance est proportionnelle à la racine carrée de la capacité. De même pour la self-induction de la bobine.*
- *5) Cette relation, comme la formule de Thomson, découle de la formule générale : L.C.* $\omega^2 = 1$  ( $\omega = 2\pi F$ ).
- *6) L'article "papier" contiendra les références pour pouvoir accéder au dossier complet (généralement sur le web). Par ailleurs, l'article "papier" devra être suffisamment didactique pour qu'un lecteur puisse se lancer dans sa propre réalisation, le dossier de fabrication n'étant plus qu'un exemple.*